#### <span id="page-0-0"></span>Sztuka Wytwarzania Oprogramowania Wykład 12 - współbieżność. Współbieżne wzorce projektowe, cz 1

Robert Nowak

24L

**[Sztuka Wytwarzania Oprogramowania](#page-25-0) 1/26**

 $\Omega$ 

# **Wzorce projektowe**

- ▶ standardowe rozwiązania często pojawiających się problemów projektowych
- $\blacktriangleright$  sprawdzone w praktyce

Przykłady: obiektowe wzorce projektowe (prototyp, kompozyt, adapter, leniwe tworzenie, leniwe kopiowanie, obserwator, fasada, fabryki, singleton, wizytator, wielometoda, most, komenda)

つのへ

- <span id="page-2-0"></span>▶ procesy, wątki, wyścigi
- ▶ blokady
- $\blacktriangleright$  skalowalność
- wzorce
	- ▶ zdobywanie zasobów jest inicjacją (RAII)
	- ▶ kończenie wątków
	- ▶ podwójne sprawdzanie
	- ▶ monitor (pasywny obiekty)
	- ▶ współbieżna blokada (czytelnicy/pisarze)

 $290$ 

### <span id="page-3-0"></span>Równoległość - obliczenia podczas obsługi urządzeń

- ▶ bardzo wolna reakcja człowieka
- ▶ wolne urządzenia wejścia wyjścia (np. drukarki)
- ▶ bardzo szybkie procesory

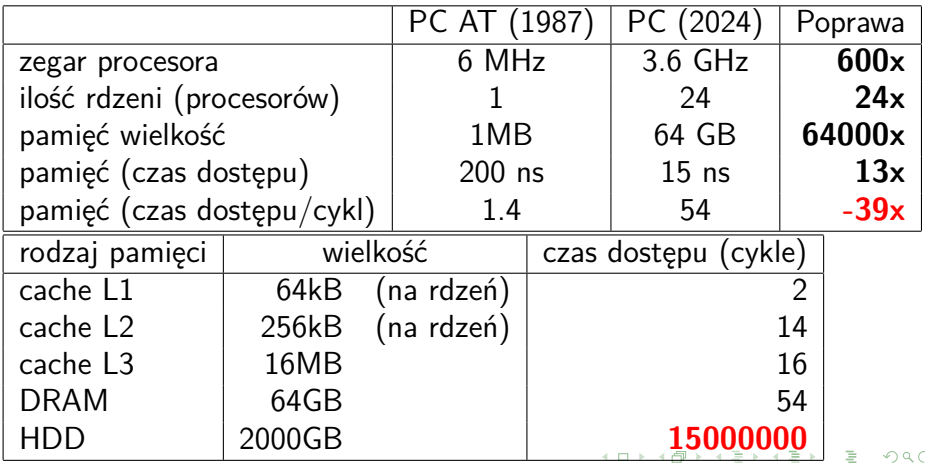

#### <span id="page-4-0"></span>Graficzne porównanie czasów realizacji operacji

Latency Numbers Every Programmer Should Know

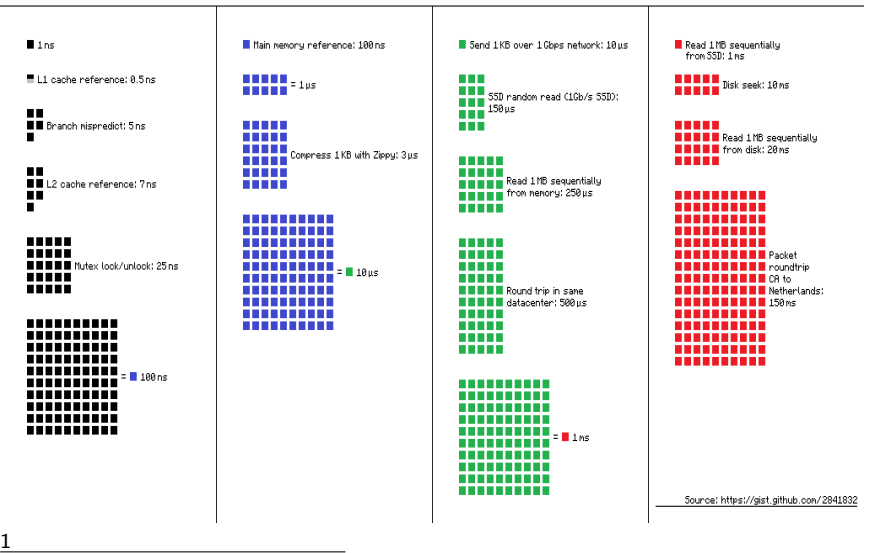

 $^1$ zakładając $\,1\mathrm{GB/sec}$  $\,1\mathrm{GB/sec}$  $\,1\mathrm{GB/sec}$  SSD, dane z Peter Norvig, Tea[ch](#page-3-0) [You](#page-5-0)rsēlf Prō[gr](#page-25-0)[am](#page-0-0) $\mathrm{\overline{m}}$ ni[ng](#page-0-0)  $\Omega$ 

### <span id="page-5-0"></span>Współbieżność

#### **wieloprocesowe systemy operacyjne**

- ▶ na platformach jedno-procesorowych (jedno-rdzeniowych)
- ▶ na platformach wieloprocesorowych (wielordzeniowych)

#### **aplikacje wielowątkowe**

Wątek ("lekki proces") realizuje niezależne ciągi instrukcji w ramach procesu.

- ▶ wątki współdzielą kod, dane oraz zasoby.
- ▶ mechanizm przełączania nie wprowadza dużych narzutów

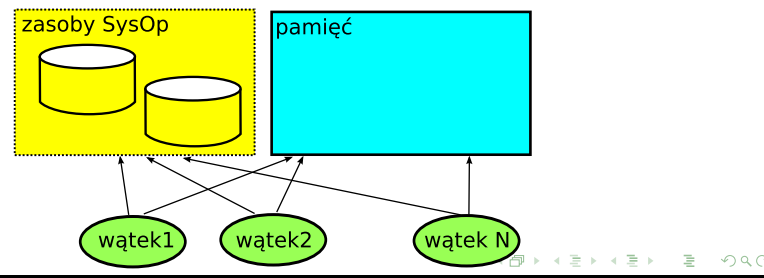

- <span id="page-6-0"></span>▶ pozwala na reakcję na zlecenia użytkownika podczas przeprowadzania obliczeń
- ▶ lepiej wykorzystuje dostępną moc obliczeniową (szczególnie na platformach wieloprocesorowych)
- ▶ może obsługiwać wiele zleceń równolegle
- ▶ poprawnie zaprojektowana jest szybsza na platformach wieloprocesorowych (wielordzeniowych)

Procesy, wątki - były omawiane na przedmiocie 'Systemy Operacyjne'. Tutaj pokazujemy, jak używać tych mechanizmów w tworzeniu bibliotek i aplikacji.

# Język programowania, a tworzenie aplikacji wielowątkowej

- ▶ języki jedno-watkowe: JavaScript
- $\blacktriangleright$  języki wielo-wątkowe:  $C++$ , Java
- $Dla C++:$ 
	- należy używać bibliotek przeznaczonych do pracy wielowątkowej
	- $C_{++}$ 11 dostarcza mechanizmy tworzenia i synchronizacji wątków

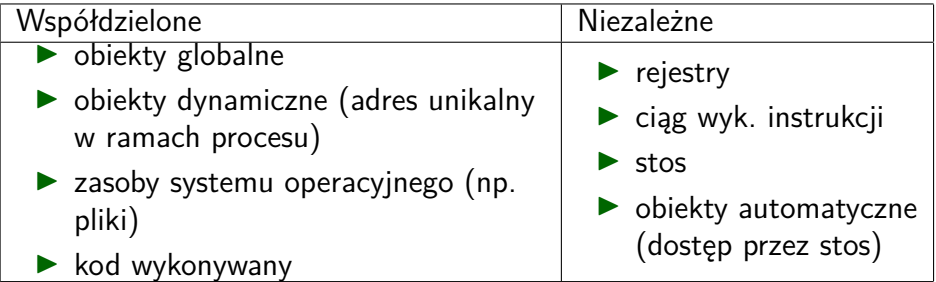

Program ma zawsze jeden wątek (funkcja main() ) - wątek główny lub inicjujący. Może tworzyć dodatkowe wątk[i.](#page-6-0)

#### #include <thread>

```
//Funkcja główna wątku użytkownika
void my_thread() { /* \ldots */ }
//Można też użyć funktora
class MyThread {
 public:
 //tutaj implementacja funkcji wątku użytkownika
 void operator()() { /* \ldots * / }
};
int main() {
 std::thread thrd(&my_thread); //Utworzenie i uruchomienie wątku
 try {
   thrd.join(); //Bieżący watek czeka na zakończenie wątku thrd
 } catch(...) { } //wyjątek zgłaszany, gdy wątek już nie istnieje
 return 0;
}
```
 $\equiv$   $\Omega Q$ 

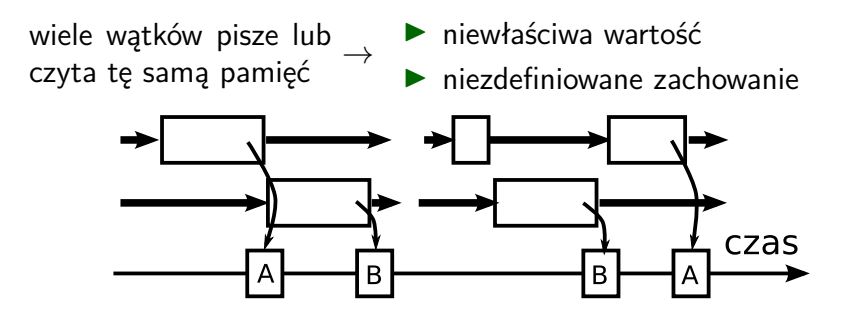

jedno z rozwiązań: synchronizacja (blokady)

 $2Q$ 

# problemy z usuwaniem błędów w aplikacjach wielowątkowych

- ▶ niektóre błędy są niepowtarzalne
- różne zachowanie się wersji debug od release
- ▶ testy na platformach z jednym procesorem (rdzeniem) mogą nie pokazywać błędów które wystąpią na platformach posiadających wiele procesorów (rdzeni)
- ▶ trudno testować wszystkie możliwe przebiegi sterowania

 $\Omega$ 

#### Blokady, mutex (mutual exclusion)

Mutex to obiekt synchronizujący, pozwala tworzyć sekcje krytyczne

#include <mutex> mutex.lock(); //Sekcja krytyczna, w danej chwili dostęp ma tylko jeden wątek mutex.unlock();

Wzorzec projektowy - RAII - zdobywanie zasobów jest inicjacją

```
struct Lock { //Zdobywanie zasobów jest inicjowaniem RAII
 Lock(mutex& m) : m(m) { m.lock(); }~Lock() { m_.unlock(); } //Destruktor wychodzi z sekcji
 mutex& m_; //Mutex, którym zarządza
};
//Przykład użycia
std::mutex m; //obiekt służącego do synchronizacji
{
 Lock guard(m); //lock guard - RAII dla mutex
 //sekcja krytyczna, dostęp do zasobus
}//zwolnienie zasobu
```
 $\equiv$ 

 $299$ 

każdy z wątków czeka na jakiś inny (jest blokowany). Żaden z nich nie może dalej pracować.

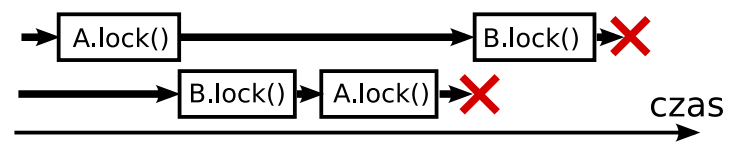

Rozwiązanie:

- ▶ zajmowanie blokad zawsze w tej samej kolejności
- stosowanie innych mechanizmów synchronizujących

 $\Omega$ 

Błędne jest przerwanie wątku z zewnątrz, nieustalony stan aplikacji.

```
class MyThread {
public:
 MyThread() : finish_(false) {}
 //sygnalizacja, że wątek ma się zakończyć wcześniej
  void finish() \{ finish = true; \}void operator()() {
   while(!finish_) {
     //część przetwarzania
     //a następnie sprawdzanie warunku !finish_
   }
  }
private:
 volatile bool finish_; //zabronione optymalizowanie tej składowej
};
```
 $2Q$ 

#### <span id="page-14-0"></span>Skalowalność - wydajność przy zwiększaniu zasobów

Prawo Amdahla (przyspieszenie dla 'p' procesorów):

$$
S(\rho)=\frac{1}{1-a+\frac{a}{n}}
$$

▶ ta sama ilość danych

p procesorów

▶ pomijamy narzuty współbieżności (np. czas przełączania)

▶ a - proporcia algorytmu, który może podlegać zrównolegleniu,  $(1 - a)$  musi być wykonywane szeregowo

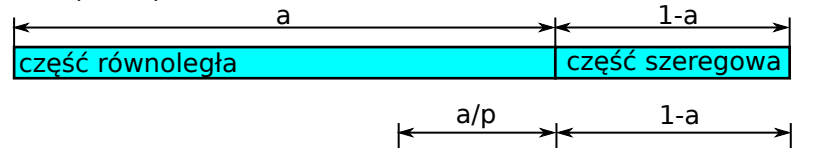

1 2

n

...

#### <span id="page-15-0"></span>Prawo Amdahla i prawo Gustafsona-Barsisa

Dla stałej wielości problemu.

$$
\lim_{\rho\to\infty}S(\rho)=\frac{1}{1-a}
$$

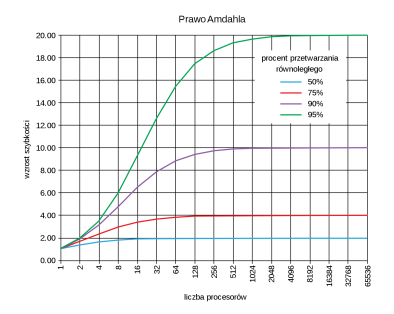

Prawo Gustafsona-Barsisa

$$
S(p) = p - (1 - a)(p - 1), \text{ gdzie:}
$$

p ilość procesorów (1 − a) część procesu, która musi być wykonywana szeregowo

Ze wzrostem N wyrażenie  $(1 - a)$  jest zbieżne i mniejsze od 1. **Wniosek:** każdy wystarczająco duży proble[m d](#page-14-0)[a](#page-16-0) [si](#page-14-0)[ę](#page-15-0) [z](#page-16-0)[ró](#page-0-0)[wn](#page-25-0)[ol](#page-0-0)[eg](#page-25-0)[lić](#page-0-0)[.](#page-25-0) <span id="page-16-0"></span>Wątki mogą pracować niezależnie gdy:

- ▶ odczytują współdzielone dane
- ▶ zapisują własne (lokalne) dane

zapis współdzielonych danych jest kłopotliwy (spowalnia)

Wyróżnia się "szybką" i "wolną" ścieżkę w funkcjach wykonywanych w wątkach

- ▶ brak blokad na "szybkiej ścieżce" (blokady, wykorzystywane nawet tylko do odczytu zapisują stan)
- ▶ usuwanie współdzielonych obiektów do zapisu (lepiej informację wyjściową przechowywać niezależnie dla każdego wątku, a później scalać wynik)

つのへ

 $4.69 + 4.75$ 

#### Podwójne sprawdzanie (double-checked locking)

```
class Singleton {
/* patrz wzorzec Singeton */
private:
  static Singleton* pInstance_ = nullptr;
};
Singleton& Singleton::getInstance() { //1
 if(!pInstance) //2pInstance_ = new Singleton; //3
 return *pInstance_; //4
} //5
```
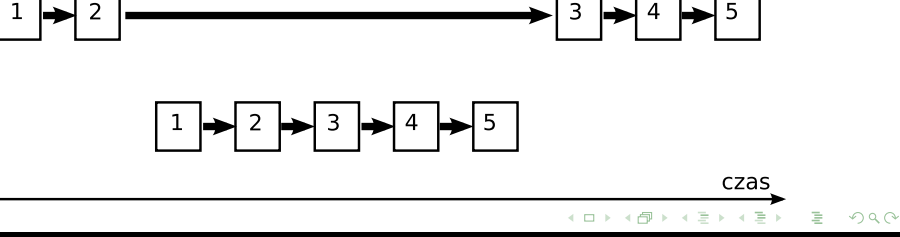

```
//Singleton poprawny, ale nieefektywny
Singleton& Singleton::getInstance() {
 std::lock_guard guard(mutex_); //tworzenie w sekcji krytycznej
 if(!pInstance_)
   pInstance_ = new Singleton;
 return *pInstance_;
}
//Singleton wielowątkowy efektywny
Singleton& Singleton::getInstance() {
 if(!pInstance_) { //wzorzec podwójnego sprawdzania
   std::lock_guard guard(mutex_); //tworzenie w sekcji krytycznej
   if(!pInstance_)
     pInstance_ = new Singleton;
 }
 return *pInstance_;
}
```
 $299$ 

# <span id="page-19-0"></span>Singleton DCLP (Double checked locking pattern)

```
Singleton& Singleton::getInstance() {
 if(!pInstance_) { //wykorzystuje kolejność operacji w linii 5
   std::lock guard guard(mutex);
   if(!pInstance_)
   //zakłada kolejność: przydział pamięci, konstruktor, przypisanie
     pInstance_ = new Singleton;
 }
 return *pInstance_;
}
```
▶ może być niepoprawny (brak 'sequence point')

- ▶ próby poprawy są nieskuteczne np. dodatkowe instrukcje, wstawianie 'sequence point', oznaczanie obiektów jako zmienne (volatile)
- ▶ działa w praktyce

#### **Wniosek**

singletony inicjować w tym samym wątku (st[art](#page-18-0) [a](#page-20-0)[pl](#page-18-0)[ik](#page-19-0)[a](#page-20-0)[cji](#page-0-0)[\)](#page-25-0)

- <span id="page-20-0"></span>▶ wyjątki mogą być rzucane i wyłapywane w niezależnych wątkach
- ▶ wątek nie powinien rzucać wyjątku, który będzie wyłapywany w innym wątku

```
class MyThread {
 //...
 void operator()() { //funkcja wątku użytkownika
   try {
     //...
   } catch(...) { /* Wyłapuje wszystkie wyjątki */ }
 }
};
```
 $\Omega$ 

#### Wzorzec monitora (pasywny obiekt)

Obiekt sam zapewnia, że metody mogą być wołane przez różne wątki.

```
class Queue {
 static const char END TOKEN = '\0:
  std::queue<char> data_;
 std::mutex mutex; //wewnętrzny mutex
public:
 void put(char c) {
   std::lock_guard guard(mutex);
   data_.push(c);
  }
  bool get(char& c) {
   while(bool read = false; !read) {
     std::lock_guard<std::mutex> lock(mutex);
     if( ! data_.empty() ) {
       c = data_{\text{start}}(; data .pop(); read = true;
     }
   }
   return c != END_TOKEN;
  }
```
 $2Q$ 

algorytmy wykorzystujące przetwarzanie potokowe wygodnie tworzyć przy wykorzystaniu wątków

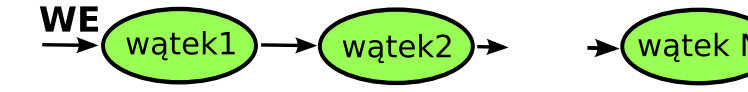

 $2Q$ 

Problem czytelników i pisarzy (multiple-readers /single-writer locking pattern)

- ▶ czytelnicy: wątki nie wykluczające się nawzajem
- ▶ pisarze: wątki wykluczające każdy inny wątek, zarówno czytelnika jak i pisarza

Bardziej skomplikowany od sekcji krytycznej.

- $\blacktriangleright$  std::shared mutex (C++14)
- ▶ boost::shared mutex
- ▶ M::lock, M::try\_lock, M::timed\_lock
- ▶ M::lock\_shared, M::try\_lock\_shared, M::timed\_lock\_shared

 $\Omega$ 

イタト イミト イミト

dany wątek nie może się wykonywać, ponieważ cały czas jest blokowany

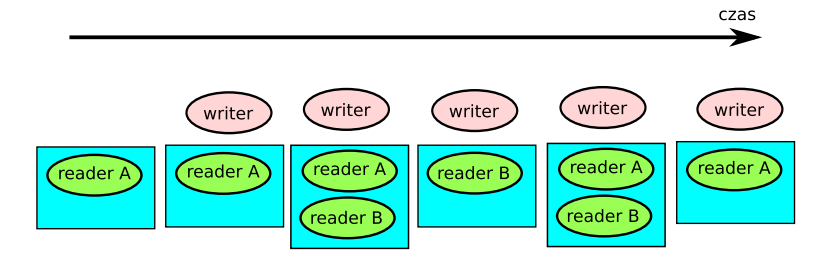

 $2Q$ 

# <span id="page-25-0"></span>**Dziękuję**

<robert.nowak@pw.edu.pl>

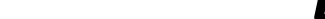